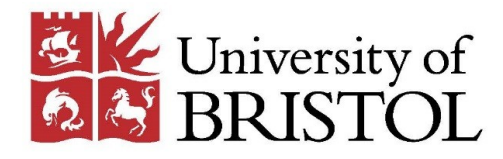

Switching from Excel to R: Experiences of a first-time R user developing a Markov model to compare coeliac screening strategies

Edna Keeney, Howard Thom

bristol.ac.uk

# Decision question

- What is the most cost-effective combination of sensitivity and specificity for a risk factor test above which all patients should be screened for coeliac disease?
- What is the most cost-effective testing strategy?
- Stratified by age group (adults and children <16 years old)
- Over a lifetime horizon and from the perspective of the England & Wales NHS.

### Model

#### • Decision tree/cohort Markov model

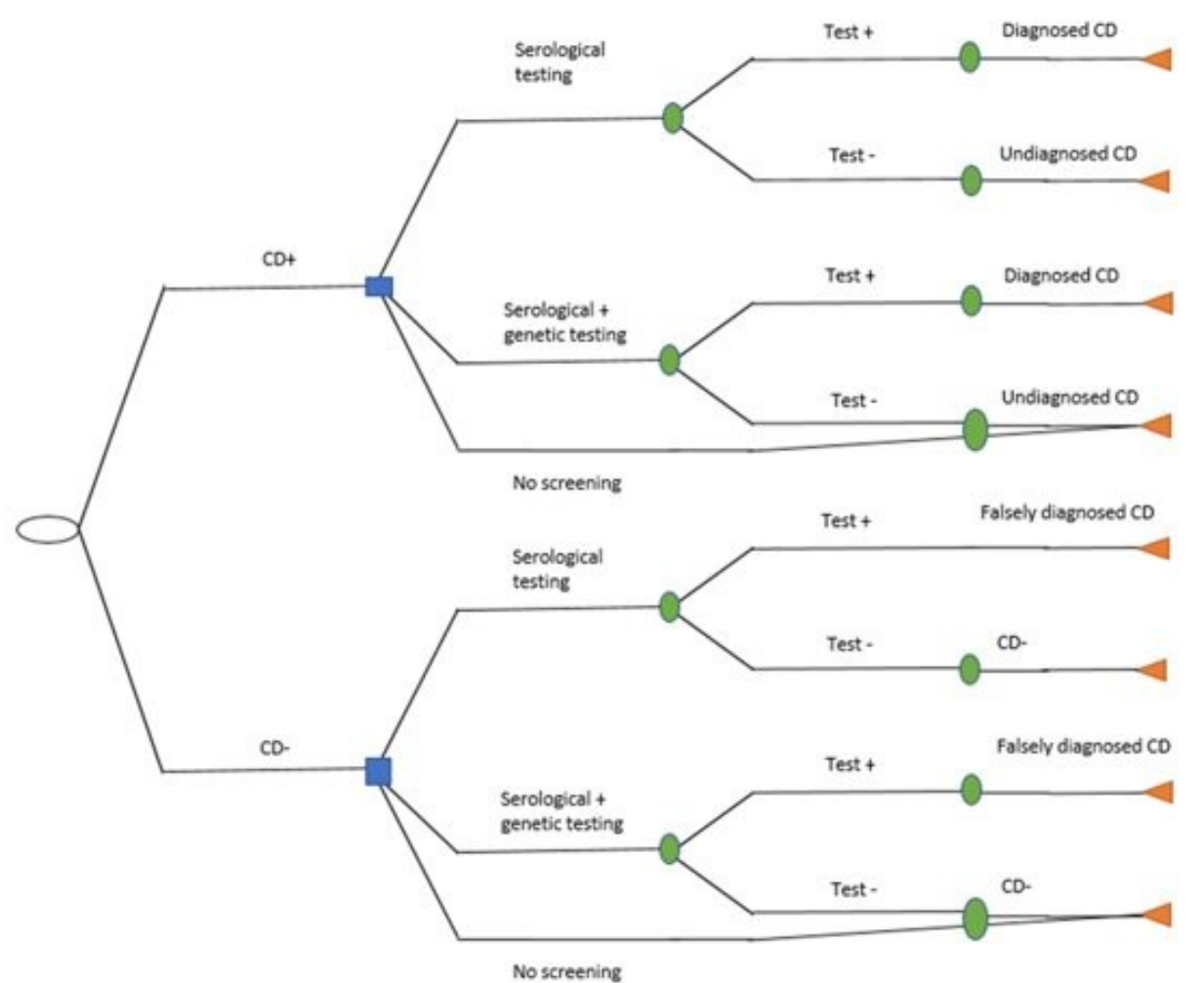

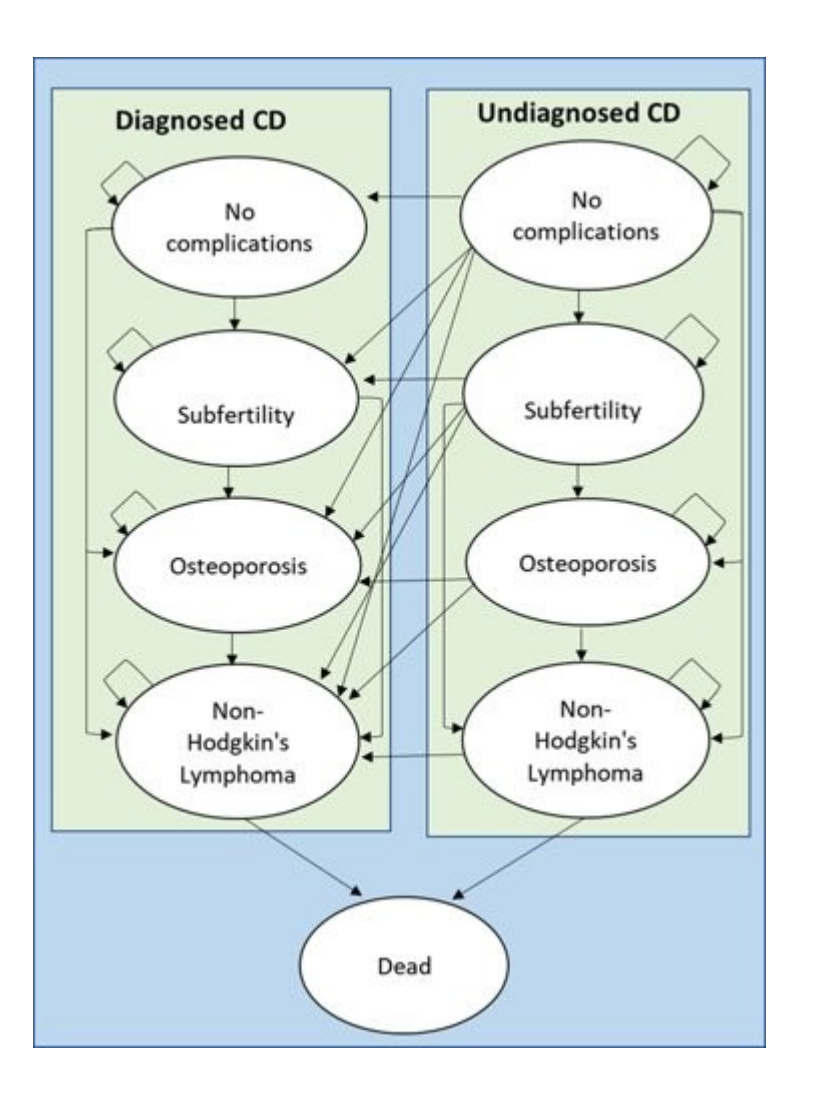

#### Inputting parameter estimates - Excel

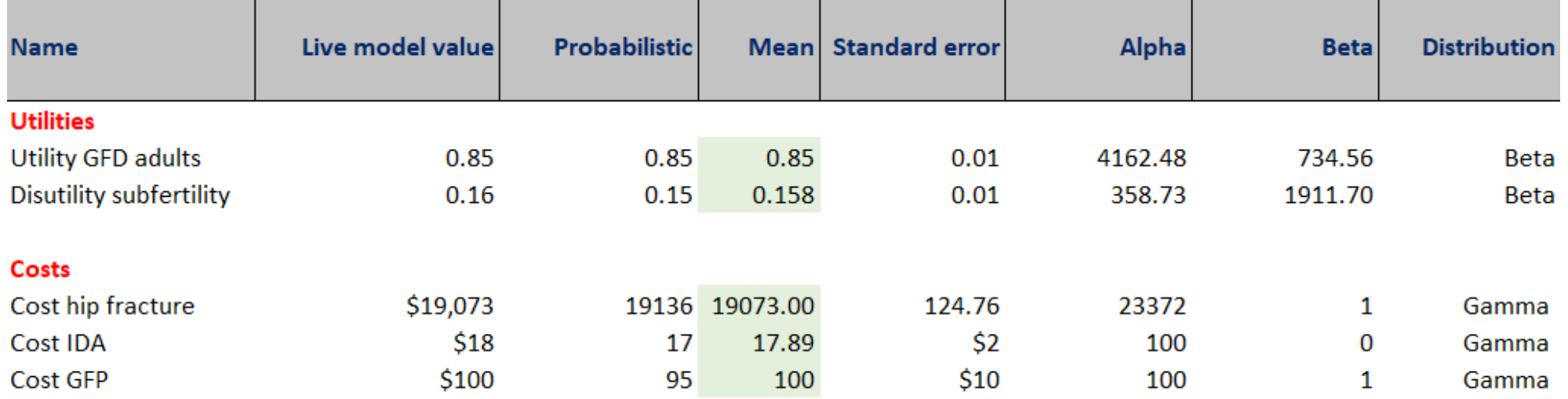

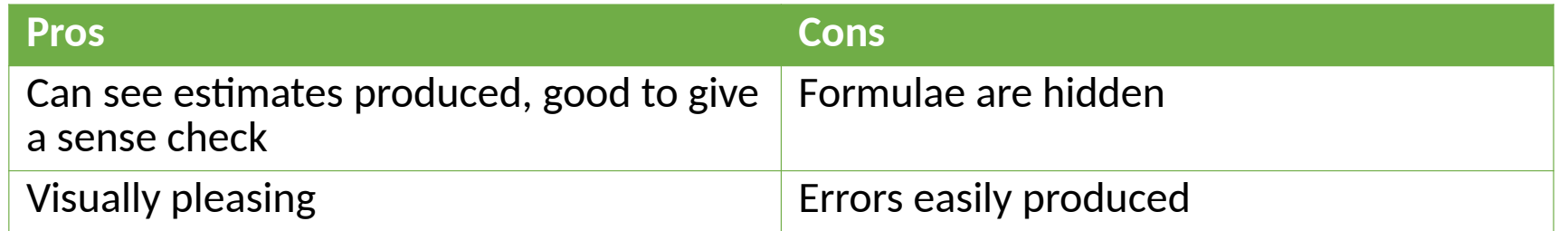

#### Inputting parameter estimates - R

```
utility_GFD_adults <-0.85utility GFdse adults <- ((0.86-0.84)/3.92)6
    utility_GFPalpha\_adults < - (utility GFD adults \wedge 2 ^* (1 - utility GFD adults)/utility GFdse adults \wedge 2) - utility GFD adults
    utility_GFDbeta_adults <- (utility_GFDalpha_adults / utility_GFD_adults) - utility_GFDalpha_adults
    utility_GFD_{addults} < - rbeta(n = n_samples, shape1 = utility_GFDalpha_adults, shape2 = utility_GFDbeta_adults)
 9
1011 distility\_subfertility < -0.15812 disutility_subfertility_se <- (0.173 - 0.143)/3.9213 disutility_subfertility_alpha <- (disutility_subfertility ^ 2 * (1 - disutility_subfertility)/disutility_subfertility_se ^ 2) - disutility_subfertility
   disutility_subfertility_beta <- (disutility_subfertility_alpha/disutility_subfertility) - disutility_subfertility_alpha
14disutility\_subferrility < - rbeta(n = n_samples, shape1 = disutility_subfertility_alpha, shape2 = disutility_subfertility_beta)
15
16
      19 -20
21 cost_hipfracture \lt- 19073
22 cost_hipfractureSE <- ((16515 * 1.17) - (16097 * 1.17)) / 3.92
23 cost_hipfracture_alpha <- (cost_hipfracture / cost_hipfractureSE) ^ 2
24 cost_hipfracture_beta <- (cost_hipfractureSE ^ 2) / cost_hipfracture
   \cos t - \sin t \cos t \sin t \cos t \cos t \cos t \cos t \cos t \sin t \sin t \cos t \sin t \cos t \sin t \sin t \cos t \sin t \sin t \cos t \sin t \sin t \cos t \sin t \sin t \cos t \sin t \sin t \cos t \sin t \sin t \sin t \sin t \sin t \sin t \sin t \sin25
26
27 cost\_IDA \leftarrow if (perspective == "NHS") 0 else 17.8928 cost_qfp \leftarrow if (perspective == "NHS") 0 else 100
```
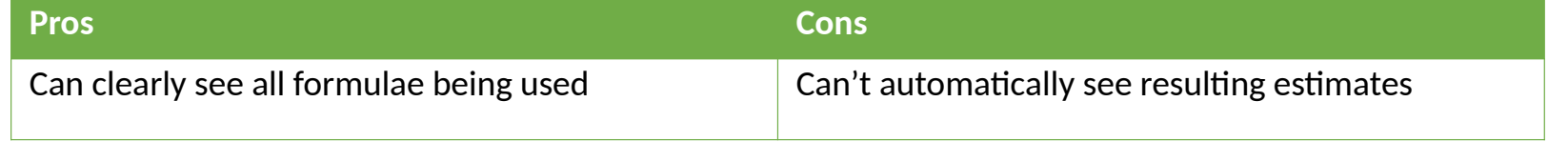

#### Generating transition probabilities - Excel

- Excel worksheet showing probabilities of developing subfertility, osteoporosis or Non-Hodgkin's Lymphoma (NHL) for coeliac disease patients on a Gluten Free Diet (GFD) at different ages.
- Can explicitly see estimated probabilities alongside parameters.
- Stored in a worksheet in excel file so easily accessible.

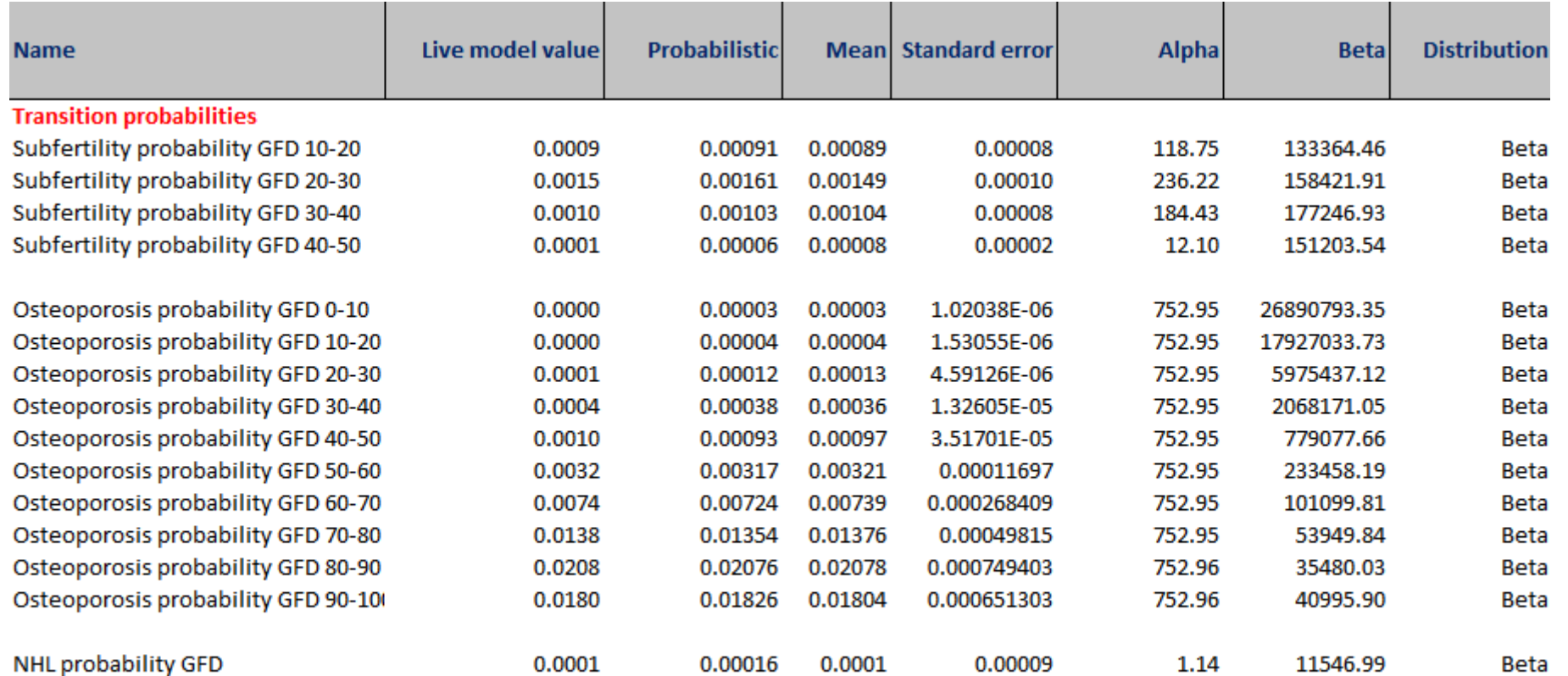

# Generating transition probabilities -

- In R, transition matrices are actual matrices, rather than rows of individual probabilities
- transition\_matrices <- array(dim = c(n\_samples, n\_cycles, n\_states, n\_states), dimnames = list(NULL, NULL, state\_names, state\_names))
- One transition matrix for each sample and each cycle.

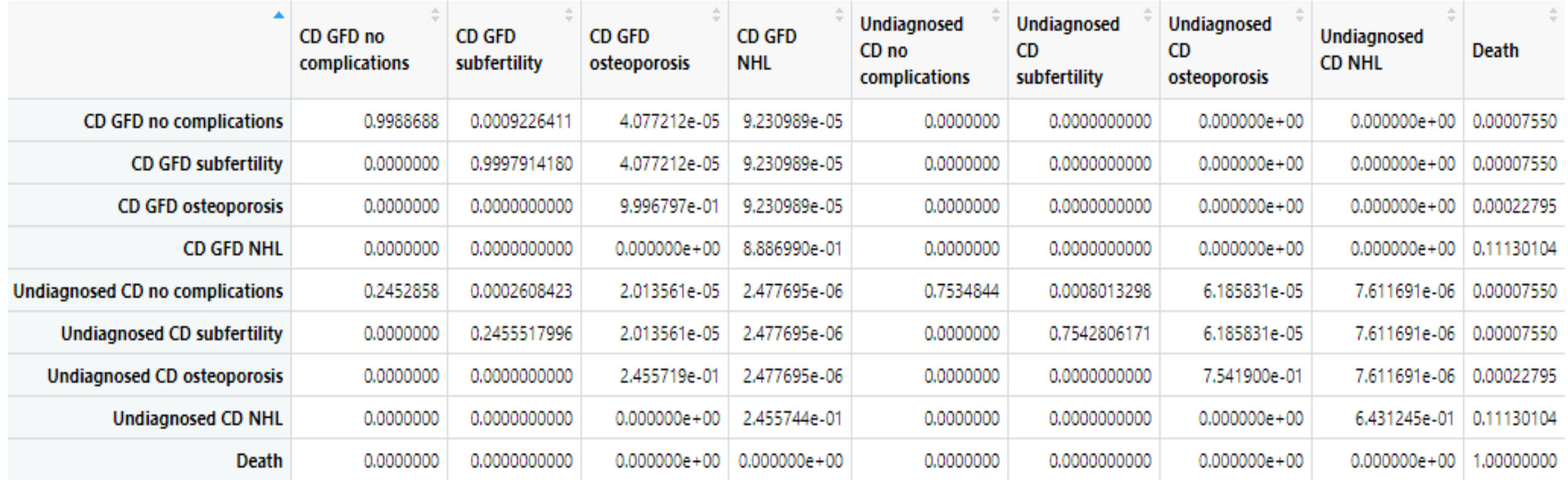

### Generating transition probabilities - R

```
subfertility_probability <- read.csv("data/subfertility.csv")
  subfertility probability GFD 0 < 0subfertility_probability_GFD_10 <- rbeta(n=n_samples, shape1 = subfertility_probability$subfertility_GFD_alpha[2], shape2 = subfertility_probability$subfertility_GFD_beta[2])
  subfertility_probability_GFD_20 <- rbeta(n=n_samples, shape1 = subfertility_probability$subfertility_GFD_alpha[3], shape2 = subfertility_probability$subfertility_GFD_beta[3])
  subfertility_probability_GFD_30 <- rbeta(n=n_samples, shape1 = subfertility_probability$subfertility_GFD_alpha[4], shape2 = subfertility_probability$subfertility_GFD_beta[4])
  subfertility_probability_GFD_40 <- rbeta(n=n_samples, shape1 = subfertility_probability$subfertility_GFD_alpha[5], shape2 = subfertility_probability$subfertility_GFD_beta[5])
  subfertility_probability_GFD_50 <- 0
  subfertility_probability_GFD_60 <- 0
  subfertility probability GFD 70 \le 0subfertility_probability_GFD_80 <- 0
  subfertility_probability_GFD_90 <- 0
  subfertility_probability_GFD_all <- data.frame(subfertility_probability_GFD_0, subfertility_probability_GFD_10, subfertility_probability_GFD_20, subfertility_probability_GFD_30,
                                                 subfertility_probability_GFD_40, subfertility_probability_GFD_50, subfertility_probability_GFD_60,
                                                 subfertility_probability_GFD_70, subfertility_probability_GFD_80, subfertility_probability_GFD_90)
for(i_aqe\_category in c(0:n_aqecateqories))transition_matrices[, (c(1:10) + i_age_category * 10), "CD GFD no complications", "CD GFD subfertility"] <- subfertility_probability_GFD_all[, starting_age_column + i_age_category]
  transition_matrices[, (c(1:10) + i_age_category * 10), "CD GFD no complications", "CD GFD osteoporosis"] <- osteoporosis_probability_GFD_all[, starting_age_column + i_age_category]
  transition_matrices[, (c(1:10) + i_age_category * 10), "CD GFD subfertility", "CD GFD osteoporosis"] <- osteoporosis_probability_GFD_all[, starting_age_column + i_age_category]
```
- Subfertility data stored in separate CSV file, not as transparent as having all data in one excel file.
- Data often provided in excel files so this is a limitation of using R

# Cohort simulation - Excel

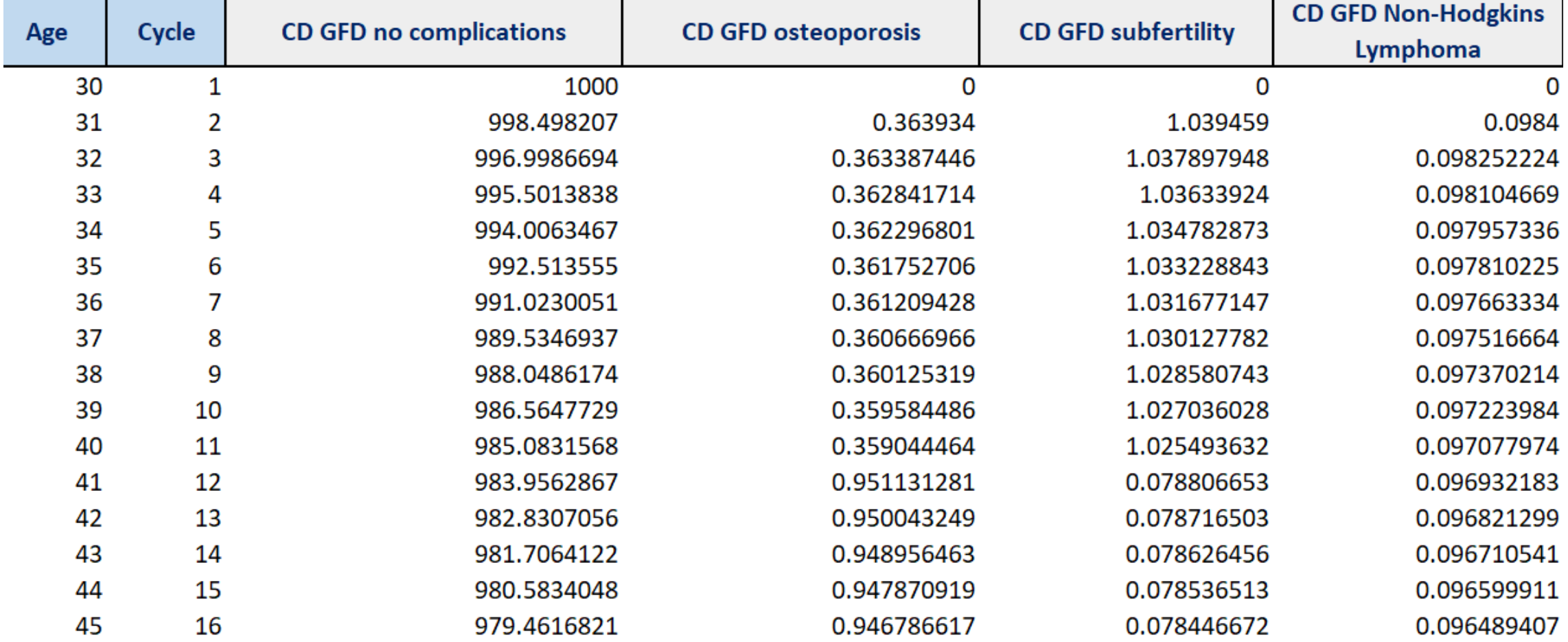

In Excel, need to be careful with transition probabilities that differ by age.

# Cohort Simulation - R

cohort\_vectors <- array(dim=c(n\_tests, n\_samples, n\_cycles, n\_states), dimnames=list(t\_names, NULL, NULL, state\_names))

```
# Main model code
# Loop over the test options
for (i_test in 1:n_tests)
 # Loop over the PSA samples
 for(i_sample in 1:n_samples)
   transition_matrices_sample <- transition_matrices[i_sample, , , ]
    # Loop over the cycles
    # Cycle 1 is already defined so only need to update cycles 2:n_cycles
    for(i_cycle in 2:n_cycles)
     # Markov update
     # Multiply previous cycle's cohort vector by transition matrix
     # i.e. pi_{j} = pi_{j} (j-1)*P
      cohort_vectors[i_test, i_sample, i_cycle, ] <-
       cohort_vectors[i_test, i_sample, i_cycle-1, ] %*%
       transition_matrices_sample[i_cycle,,]
```
Few short lines of code compared to whole sheet of probabilities

# Cohort Simulation - R

- Although, not automatically visible, R's View() function can be used directly to explore cohort simulation.
- Not as easy to format tables to look nice, as in Excel.

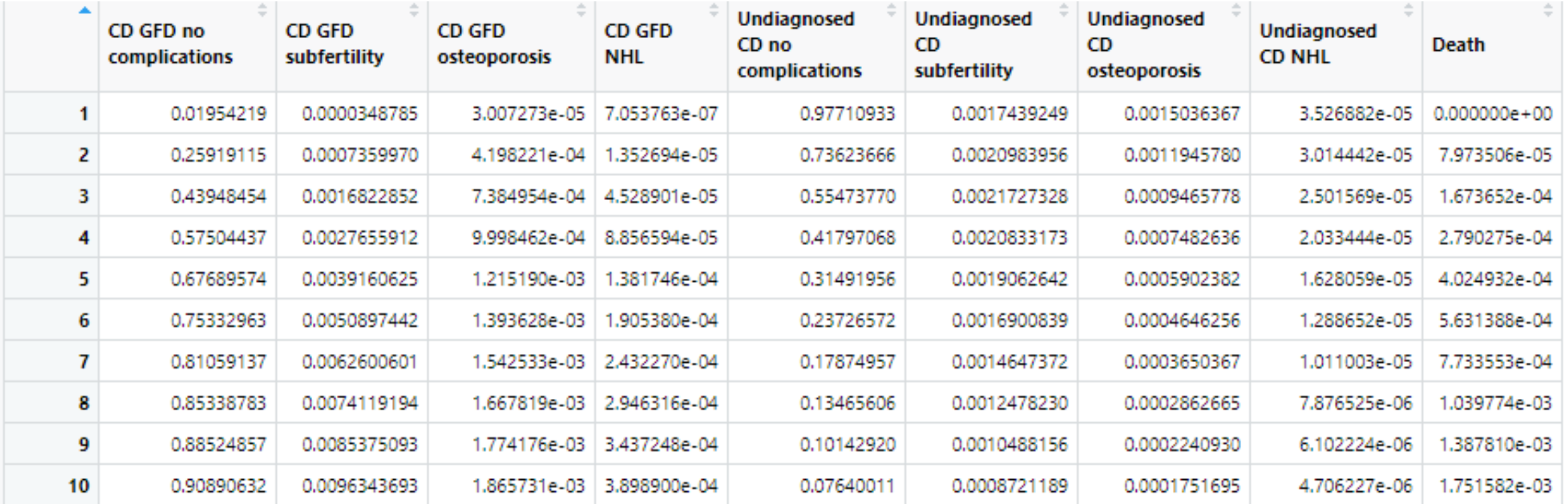

### Generating transition probabilities and cohort simulation - Comparison

- Transition matrices in R better to manage more complex tasks (such as age-dependent transition probabilities) due to use of higher dimensional arrays.
- Learning curve in understanding matrices and loops.
- However, theory of Markov models (taught as matrices multiplied by vectors) translates more directly to R than to excel.

# Conclusions

- Obvious challenges with switching to R:
	- Learning code
	- Understanding loops, matrices, functions etc.
- Negatives of R for cost-effectiveness modelling:
	- Not as easy to visualize estimated transition probabilities and patient cohort to recognize potential errors
	- Data often stored separately
	- Not as widely used as excel so difficult when working with different teams without R expertise
- Positives of R for cost-effectiveness modelling:
	- Code always clearly visible, easier to spot errors in that way
	- Core pieces of code easy to adapt for different models
	- More flexible when requirements are more complex
	- Handy packages for plots etc.